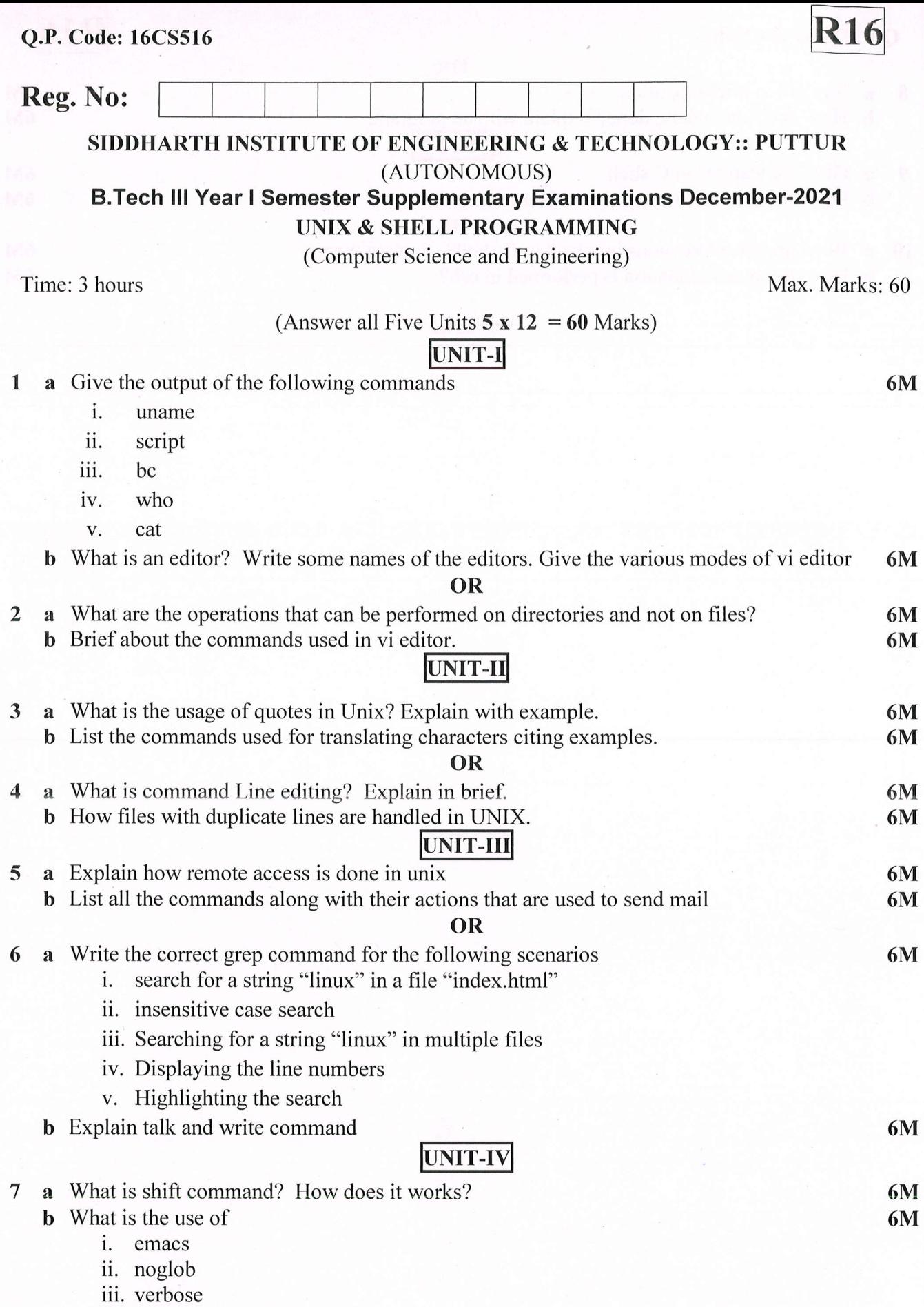

v. ignoreeof

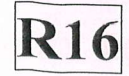

## Q.P. Code: l6CS516

 $\tau$ 

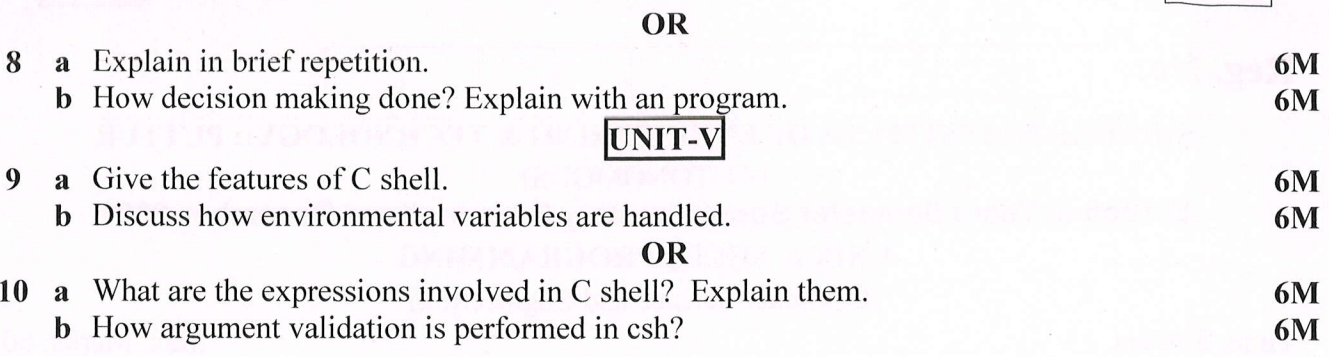

 $***$  END  $***$